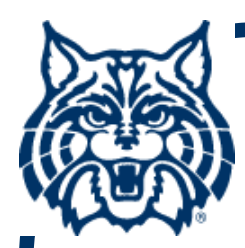

# **STAT 571A — Advanced Statistical Regression Analysis**

# **Chapter 9 NOTES Model Building – I: Variable Selection**

**© 2018 University of Arizona Statistics GIDP. All rights reserved, except where previous rights exist. No part of this material may be reproduced, stored in a retrieval system, or transmitted in any form or by any means — electronic, online, mechanical, photoreproduction, recording, or scanning — without the prior written consent of the course instructor.**

## **§9.1: Model-Building**

- If all the X<sub>k</sub>-variables are known and **validated, building the MLR model is easy.**
- But if there are questions as to which X<sub>k</sub>'s **to use, it becomes a model-building process:**
	- •**Data collection**
	- **Variable reduction**
	- **Model refinement**
	- •**Model validation**

■ See (!) Fig. 9.1  $\;\longrightarrow$ 

## **Figure 9.1**

**Strategy for building an MLR model**

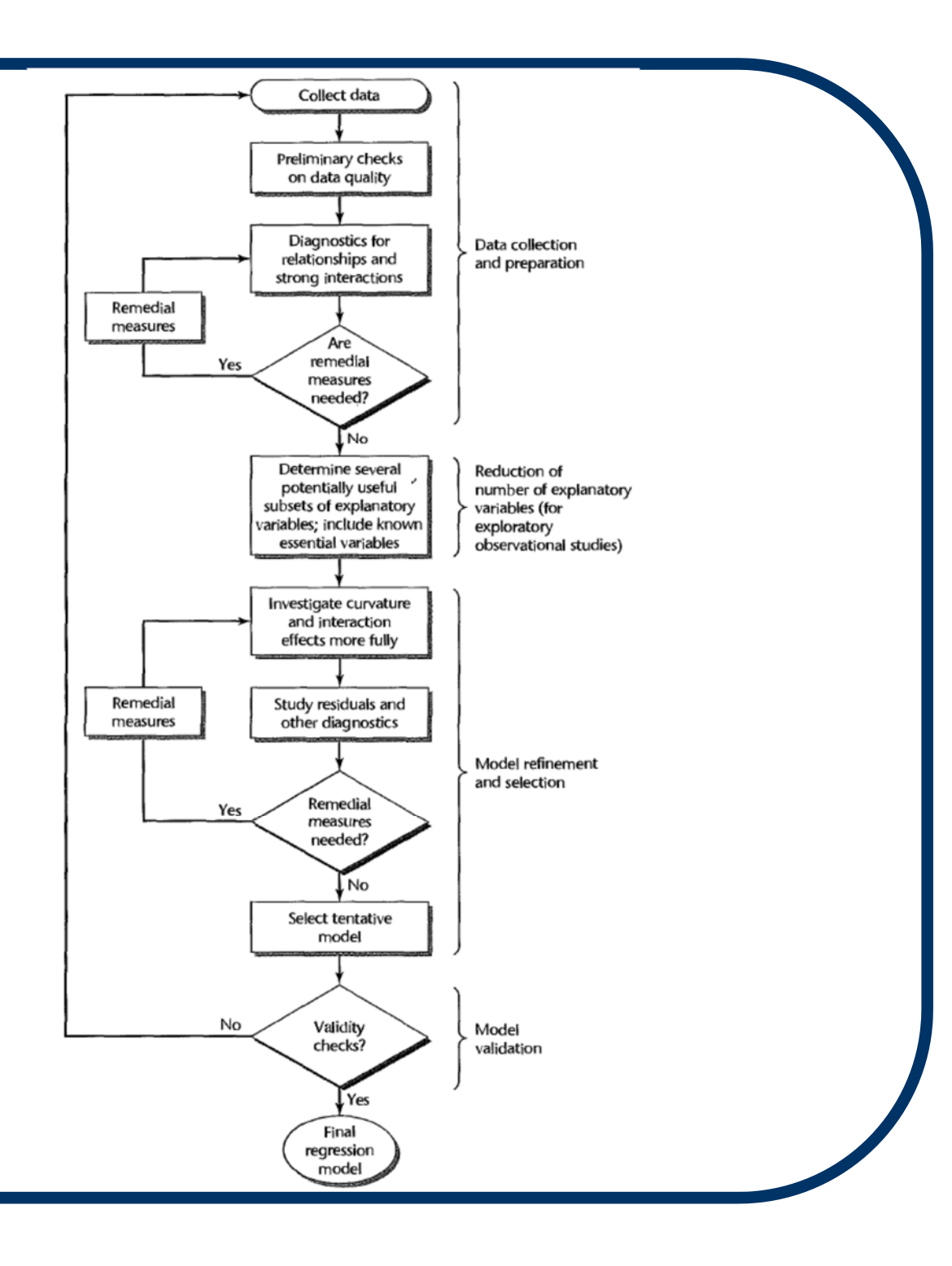

### **§9.3: Model Selection**

- **We could approach model building from a (semi-)automated perspective.**
- Suppose there are P-1 < n *possible* X**variables available (incl. powers, transforms, interactions: X k2, X k1/2, log(X k), X kX m, you name it)!**
- **The goal is to select a parsimonious subset of p–1 < P–1 predictors for the MLR model.**

## **Variable Selection**

- **For simplicity, we always include β 0. Thus if there are P–1 variables available, we have 2P–1 possible models.**
- **This gets big, fast:**
	- **P–1 = 4 16 possible models (cf. Table 9.2)**
	- **P–1 = 10 1024 possible models**
- How to do this? Possible metrics from the **book include: (a) R 2, (b) R a2, (c) C p, (d) AIC/BIC, (e) PRESS.**
- **We study each, in turn.**

## (a) Maximum R<sub>p</sub><sup>2</sup>

- One obvious way to measure the quality of **a set of p–1 predictor variables is to compute the R2 from their MLR.**
- **Among a group of different possible models, each with p parameters (p–1 predictors), choose the model with the**   $h$ **ighest**  $R_p^2$ .
- ■ (Notice: since R<sup>2</sup> = 1 – (SSE/SSTO), this is identical to choosing the smallest SSE<sub>p</sub>.)

# **Maximum R<sub>p</sub><sup>2</sup> (cont'd)**

- **But recall that every time we add a variable to an MLR model, R2 cannot decrease! So, Rp2 is a nondecreasing function of p. This will always lead to choosing p = P.**
- In practice, we look for **a diminishing return: after a certain p, the**  increase in R<sub>p</sub><sup>2</sup> should **essentially flatten.**

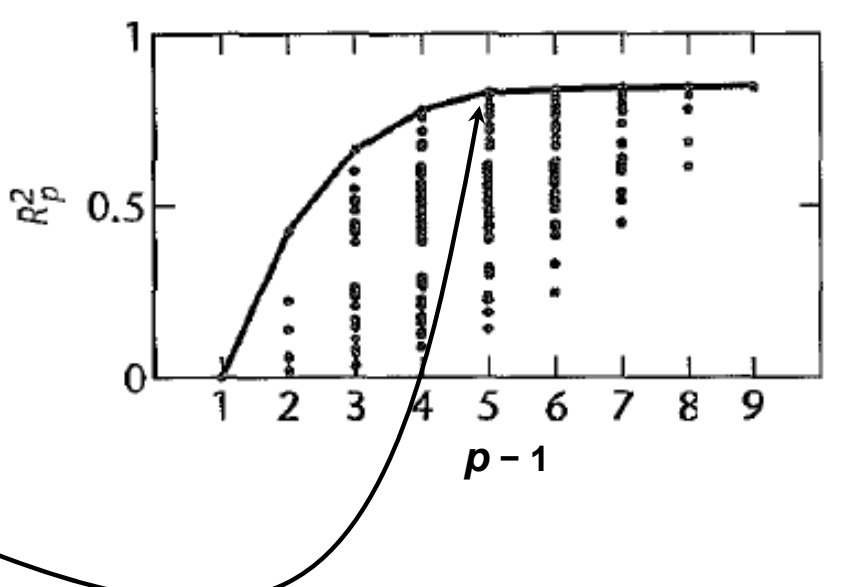

## **Example: Surgical Unit Data (CH09TA01)**

- **Y <sup>=</sup>***ln***{Survival time}**
- **X 1 = Blood clotting score**
- **X 2 = Prognostic index**
- **X 3 = Enzyme test**
- **X 4 = Liver test**
- **Goal: determine best combination of X <sup>k</sup>-variables for modeling E{Y }**

#### **R p 2 plot via R:**

**> library( leaps )** 

- **> CH09TA01.r2 = leaps( x=cbind(X1,X2,X3,X4),**
	- **y=Yprime, method='r2' )**

```
> p = seq( min(CH09TA01.r2$size),
```

```
max(CH09TA01.r2$size) )
```

```
> plot( CH09TA01.r2$r2 ~ CH09TA01.r2$size ,
```

```
ylab=expression(R^2), xlab='p' )
```

```
> Rp2 = by( data=CH09TA01.r2$r2,
   INDICES=factor(CH09TA01.r2$size), FUN=max )
```

```
> lines( Rp2 ~ p )
```
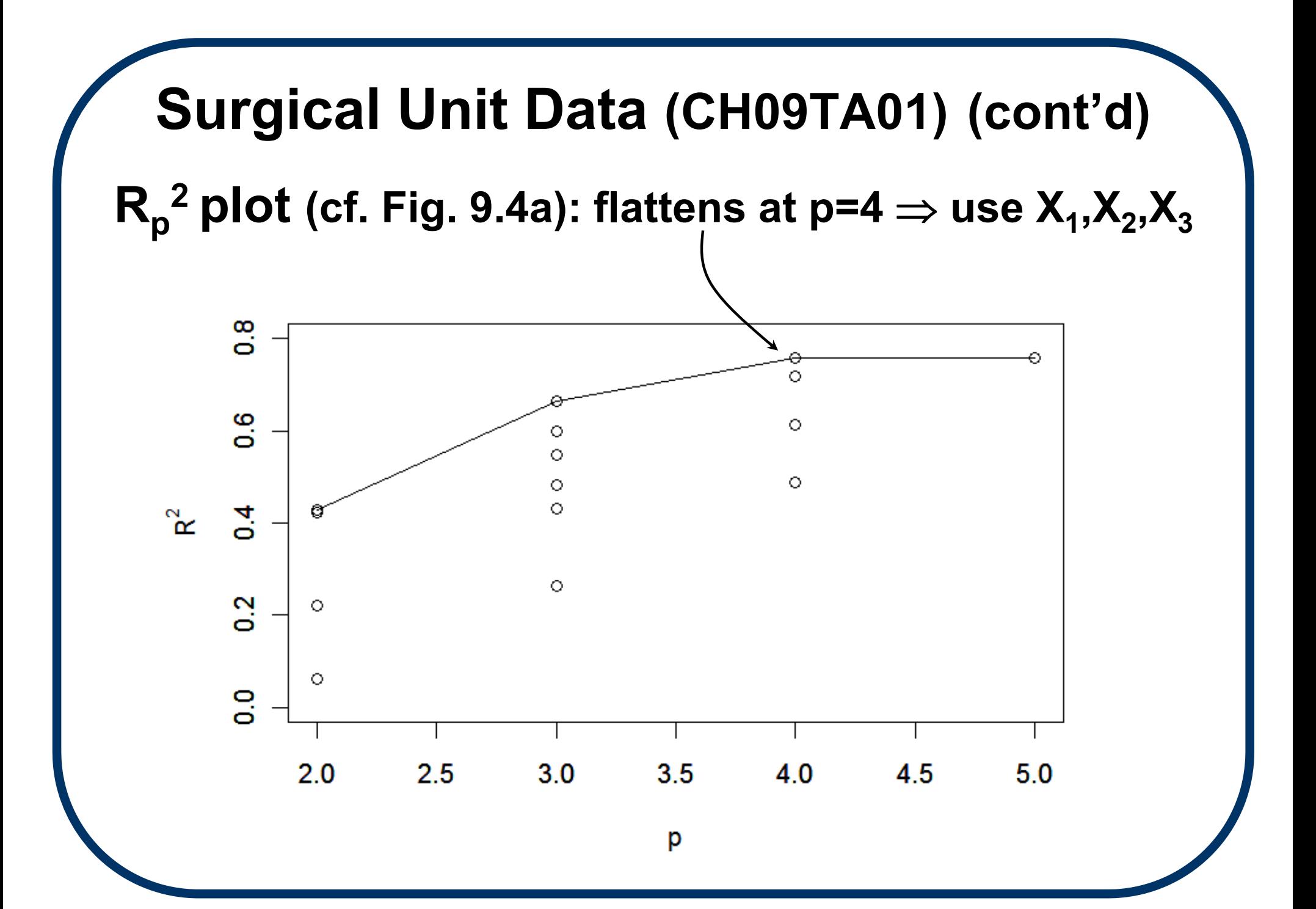

# (b) Maximum R<sub>ap</sub><sup>2</sup>

- ■ To mitigate the increasing nature of R<sub>p</sub><sup>2</sup>, we **can move to the adjusted R2,**   $R_a^2 = 1 - (MSE/MSTO)$ .
- ■ Recall that R<sub>a</sub><sup>2</sup> adjusts for arbitrary **inclusion of variables. Thus we could aim**  to maximize  $R_{ab}^2$  over increasing  $p \ (\Leftrightarrow \text{min-}$ imize MSE<sub>p</sub>).
- **The pattern will usually be very similar to**  R<sub>p</sub><sup>2</sup>, but at least it is not guaranteed to **always increase.**

**Rap plot: use method='adjr2' in call to 2leaps() (cf. Fig. 9.4b). Best subset is X 1,X 2,X 3**

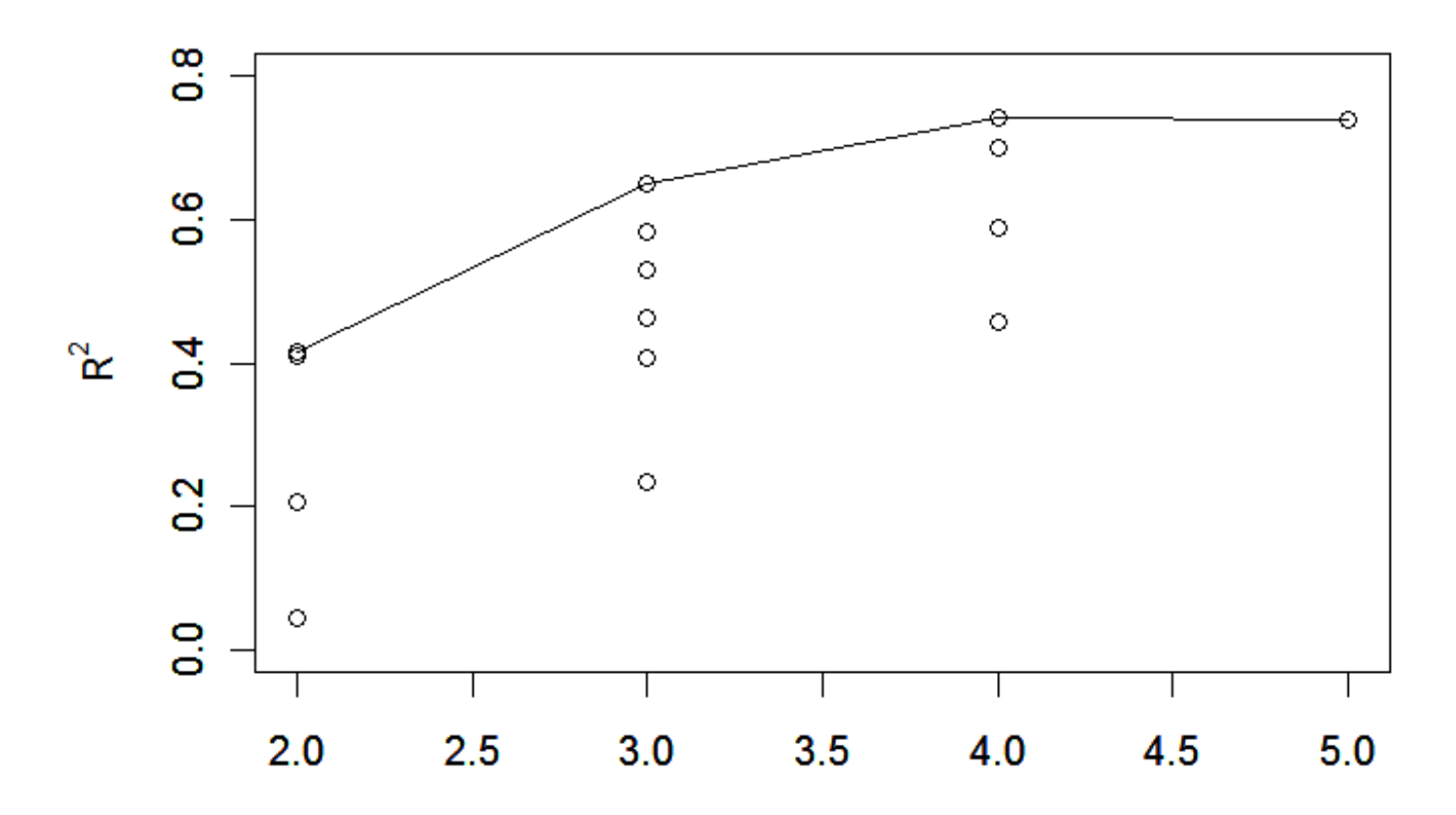

## (c) Mallow's C<sub>p</sub>

**A statistic due to C. Mallows is designed to find subsets of the P–1 variables that minimize a form of mean squared deviation; see equ. (9.8).** 

**The target quantity is estimated by** 

$$
C_p = \frac{SSE_p}{MSE(X_1...X_{p-1})} - (n - 2p)
$$

and is known as Mallow's C<sub>p</sub>.

# Mallow's C<sub>p</sub> (cont'd)

- **As Cp drops, the quality of the fit improves, up to a point: when the expected fitted values roughly equal the mean responses,**   $E{C_p} \approx p$ .
- So, plot C<sub>p</sub> against p and look for (i) small C<sub>p</sub> where (ii)  $C_p \approx p$ .
- (Values where C<sub>p</sub> < p are attributed to **sampling variation and ignored.)**

**C <sup>p</sup> plot: use method='Cp' in call to leaps() (cf. Fig. 9.4c). Best subset is again X 1,X 2,X 3**

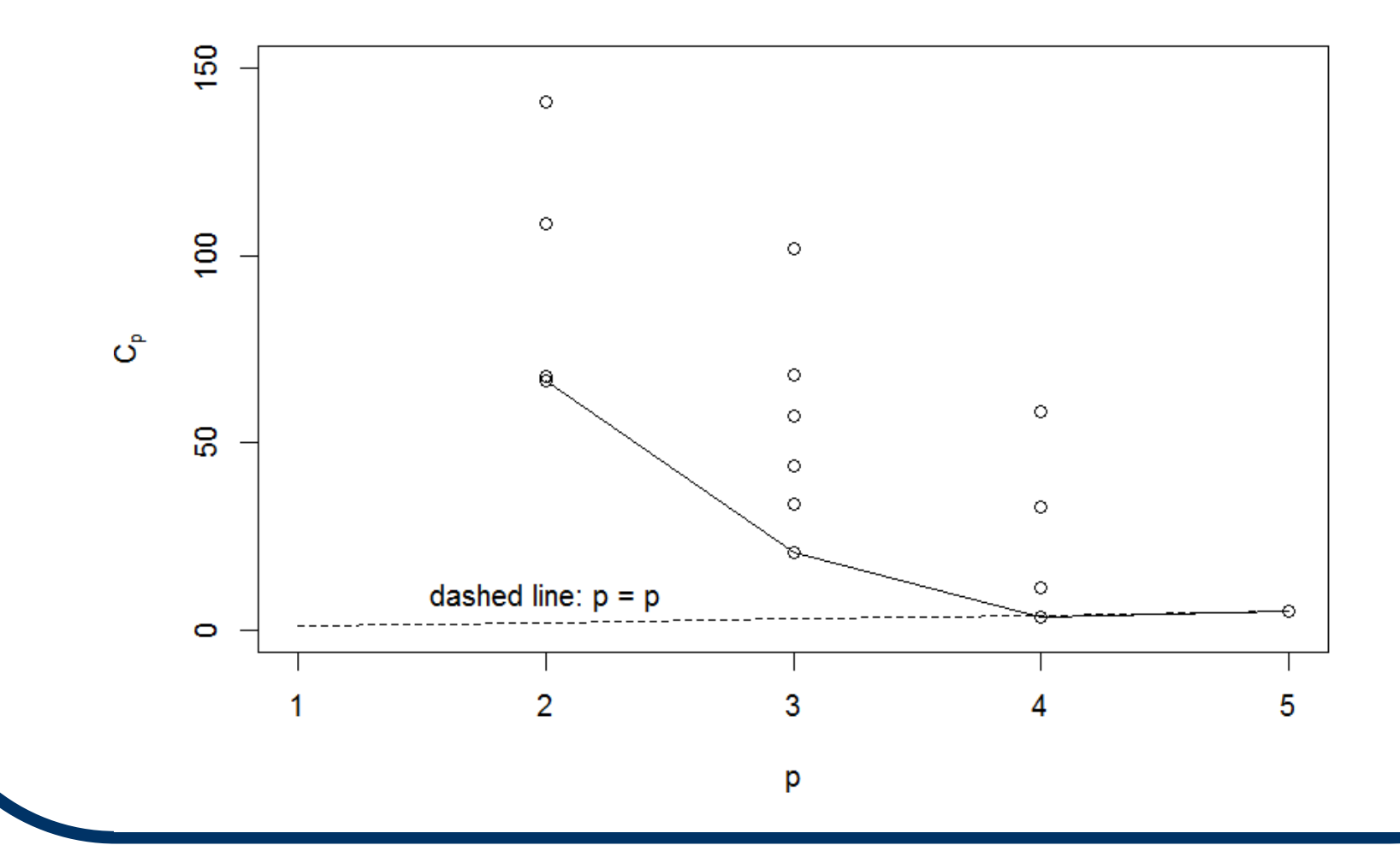

## **(d) AIC and BIC**

**An increasingly popular measure in statistics is the Information Criterion (IC).** 

**The earliest was Akaike's IC ("AIC"):** 

$$
AIC_p = n \log\{SSE_p\} - n \log\{n\} + 2p
$$
  
minimization target penalty term

**Select that p-parameter subset that minimizes AIC p.** 

**(Careful: some authors multiply by –2 or by –½ and then maximize.)** 

#### **Schwarz' BIC**

**A popular alternative is Schwarz' Bayesian Criterion (SBC), also called the BIC:**

$$
BIC_p = n \log\{SSE_p\} - n \log\{n\} + p \log\{n\}
$$
  
minimization target penalty term

**Select that p-parameter subset that minimi** $z$ es  $BIC_p$ .

**(BIC tends to more heavily penalize models with larger p.)**

- X<sub>k</sub>-variable selection search using AIC<sub>p</sub> **in R:**
- **Define baseline 'full model':**
- **> fmCH09TA01.lm = lm( Yprime ~ X1+X2+X3+X4 )**
- **Use step() function (go 'backward' if starting with full model). k=2 option calls AIC p:**

**> step( fmCH09TA01.lm, direction="backward", k=2 )**

**Output follows →**

#### **X <sup>k</sup>-variable search using AIC <sup>p</sup> via step():**

**Start: AIC=-144.59Yprime ~ X1 + X2 + X3 + X4**

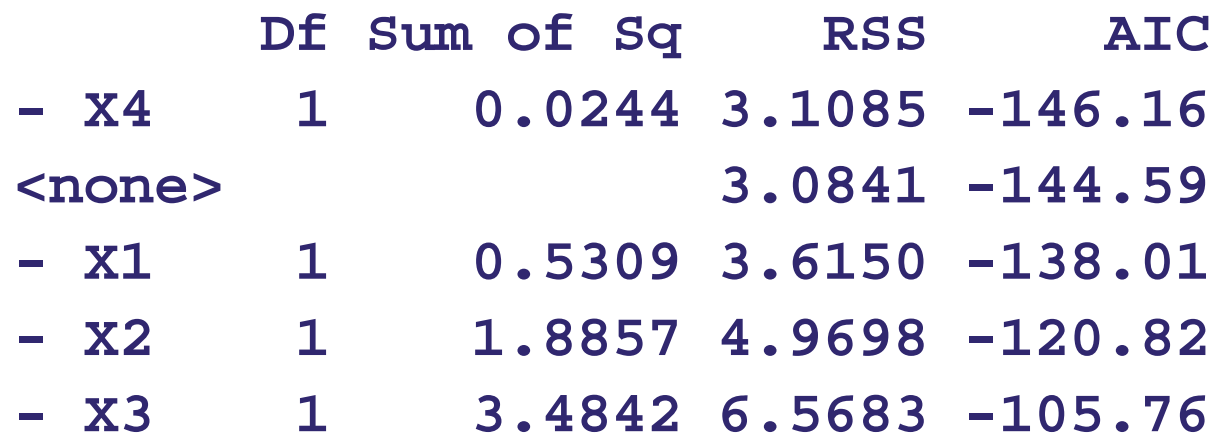

**Output continues →**

**step() search ends with selected min-AIC model: Y**  $' \sim X_1 + X_2 + X_3$ 

```
Step: AIC=-146.16
Yprime ~ X1 + X2 + X3
     Df Sum of Sq RSS AIC
<none> 3.1085 -146.161- X1 1 1.2044 4.3129 -130.479- X2 1 2.6740 5.7825 -114.644
- X3 1 6.3286 9.4371 -88.194Call:lm(formula = Yprime ~ X1 + X2 + X3)
Coefficients:(Intercept) X1 X2 X3 
  3.76644 0.09547 0.01334 0.01644
```
- **X <sup>k</sup>-variable selection search using BIC p. Define baseline 'full model':**
	- **> fmCH09TA01.lm = lm( Yprime ~ X1+X2+X3+X4 )**
- **Use step() function (go 'backward' if starting with full model). k=log(n) option uses BIC p:**
	- **> n = length(Yprime)**
	- **> step( fmCH09TA01.lm, direction="backward",**
		- **k=log(n) )**
		- **Output follows →**

**X <sup>k</sup>-variable search using BIC <sup>p</sup> via step():**

**Start: AIC=-134.64**

**Yprime ~ X1 + X2 + X3 + X4**

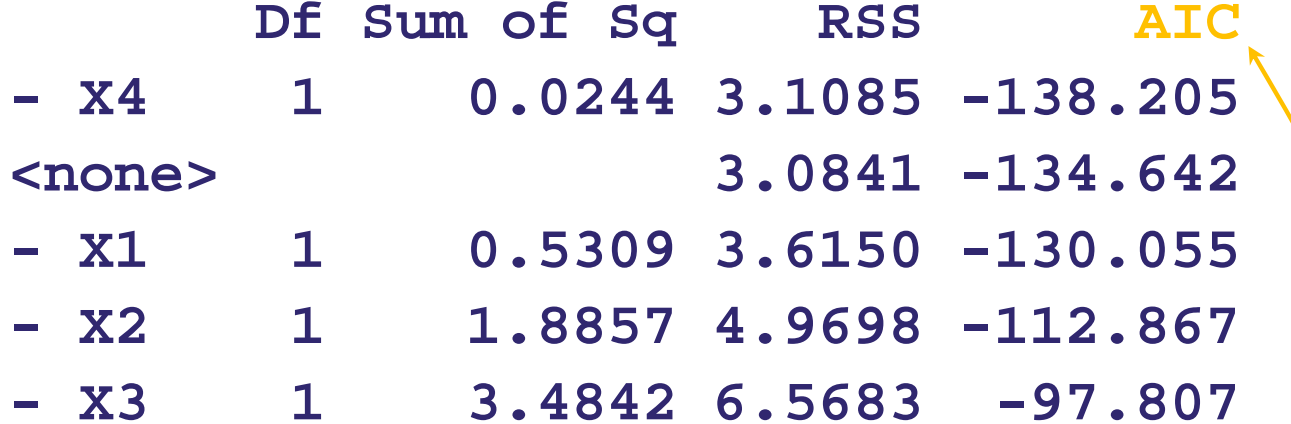

**(Output lists 'AIC' throughout, but numbers are BIC p, based on use of k=log(n) option.)**

**step() search ends with selected min-BIC model (even though it says 'AIC'):** 

```
Y' \sim X_1 + X_2 + X_3Step: AIC=-138.21
 Yprime ~ X1 + X2 + X3
       Df Sum of Sq RSS AIC
 <none> 3.1085 -138.205- X1 1 1.2044 4.3129 -124.512- X2 1 2.6740 5.7825 -108.677
 - X3 1 6.3286 9.4371 -82.227Call:lm(formula = Yprime ~ X1 + X2 + X3)
 Coefficients:(Intercept) X1 X2 X3 
    3.76644 0.09547 0.01334 0.01644
```
## **(e) PRESS**

**When prediction of a future Y ˆ<sup>i</sup>is a central goal, we can study the prediction error for each observation.** 

**Let Y ˆi(i) be the value predicted at observation** *<sup>i</sup>* **after leaving Yi out of the MLR calculations. (A "leave-one-out," or LOO, predictor: a kind of cross-validation).** 

**If the model predicts Y ˆi(i) well – even without Yi being fit – it could be a good model.** 

## **PRESS (cont'd)**

Do this LOO calculation for every Y<sub>i</sub>. If the **differences (Y ˆi – Y ˆi(i)) are all small, the model predicts well.** 

**To avoid +/– cancelations, square the differences and sum into a Prediction Sum of Squares: PRESSp = ∑(Y ˆi – Y ˆi(i))2.** 

**Goal is to find the p-parameter subset that minimizes PRESSp.** 

#### **PRESS <sup>p</sup> plot via R and external** *MPV* **package:**

```
> library( MPV ) 
> PRESSp = numeric( length(CH09TA01.r2$size) )
> PRESSp[1] = PRESS( lm( Yprime ~ X1 ) )
      .<br>.
> PRESSp[14] = PRESS( lm( Yprime ~ X2+X3+X4 ) )
> PRESSp[15] = PRESS( fmCH09TA01.lm )
> plot( PRESSp ~ CH09TA01.r2$size , 
          ylab=expression(PRESS[p]), xlab='p' ) 
> minPRESSp = by( data=PRESSp,
   INDICES=factor(CH09TA01.r2$size), FUN=min )
> lines(minPRESSp ~ p )
```
**PRESS <sup>p</sup> plot (cf. Fig. 9.4f): best is again X 1,X 2,X 3**

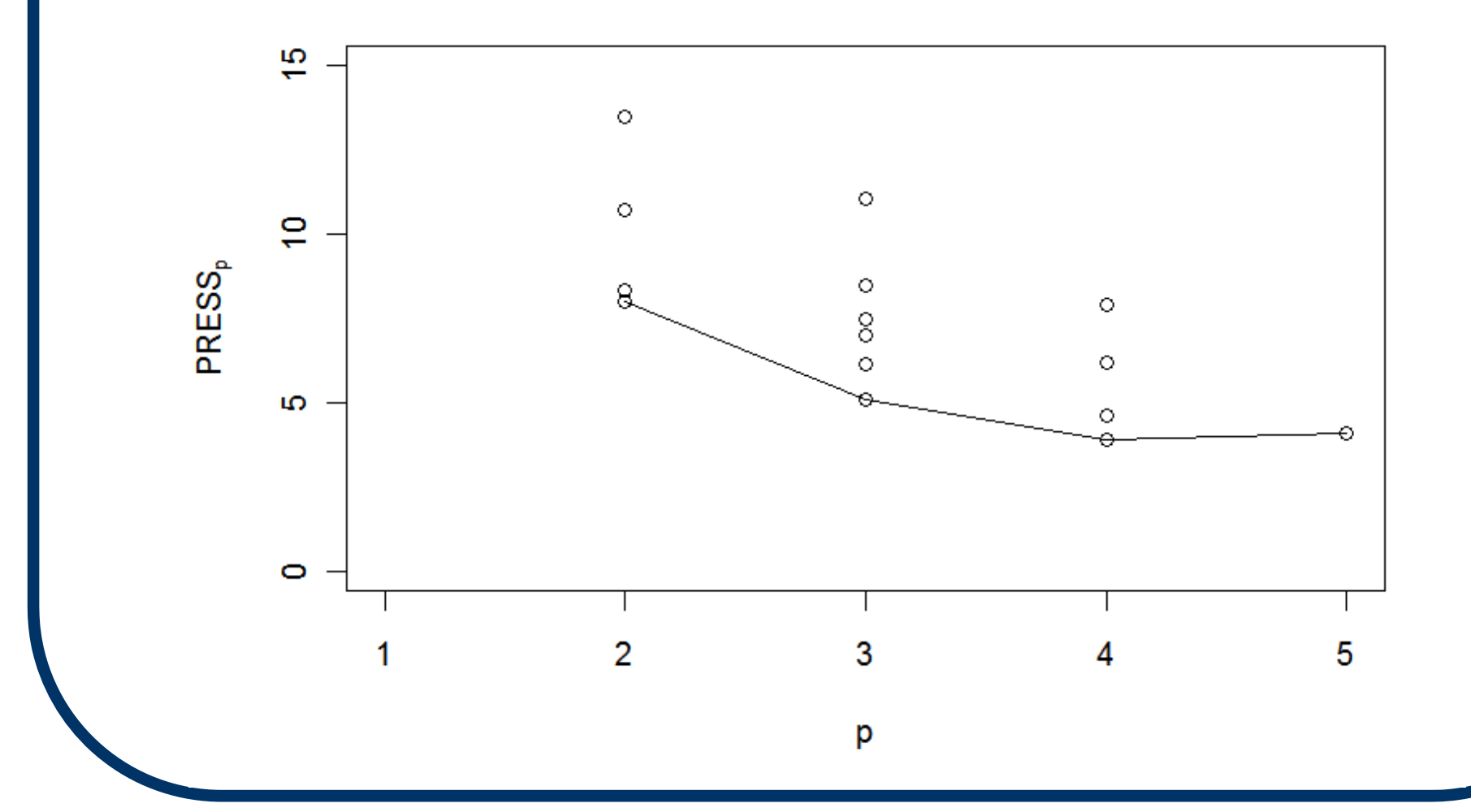

#### **"Best" Subset Selection**

- **To select a subset of p–1 ≥ 1 predictor variables for further study, "best" subset algorithms perform automated searches among all possible MLR models under some optimality criterion.**
- **The automation seems intensive, but clever 'branch-and-bound' algorithms exist to speed the calculations.**
- And let's face it: the computer won't care...

#### **"Best" Subset Selection (cont'd)**

- **To perform best subset selection, select some optimality criterion, such as max.-R p 2 or min.-C p,**
- **Ask the computer to find the best 5 (say) possible subsets under that measure.**
- **The analyst can then further study the given subset(s) to determine an appropriate final model.**
- Never, never, never, cede final decision**making to the computer!**

**Now, include all P–1 = 8 X <sup>k</sup>-variables for subset selection. Can use leaps() function with nbest= option. (Apply C p as optimality criterion.)** 

- **> library( leaps )**
- **> Xmtx = cbind(X1,X2,X3,X4,X5,X6,X7,X8)**
- **> subCH09TA01.cp = leaps( x=Xmtx, y=Yprime, nbest=5, method='Cp' )**

**nbest=5 produces 5 best (smallest C <sup>p</sup>) X-variable subsets for each p–1 = 1,2,...,8.**

#### **R code for C <sup>p</sup> plot:**

```
> plot( subCH09TA01.cp$Cp ~ 
           subCH09TA01.cp$size , 
               ylab=expression(C[p]), 
                              xlab='p' )
```

```
> subCp = by( data=subCH09TA01.cp$Cp, 
           INDICES=factor(subCH09TA01.cp$size),
                                       FUN=min )
```

```
> lines( subCp ~ seq(2,9) )
```
**> curve(0 + 1\*x, lty=2, add=T) #p=p line**

**C <sup>p</sup> plot with all 8 X <sup>k</sup>-variables and (just) 5 best models at each p (cf. Fig. 9.5c):** 

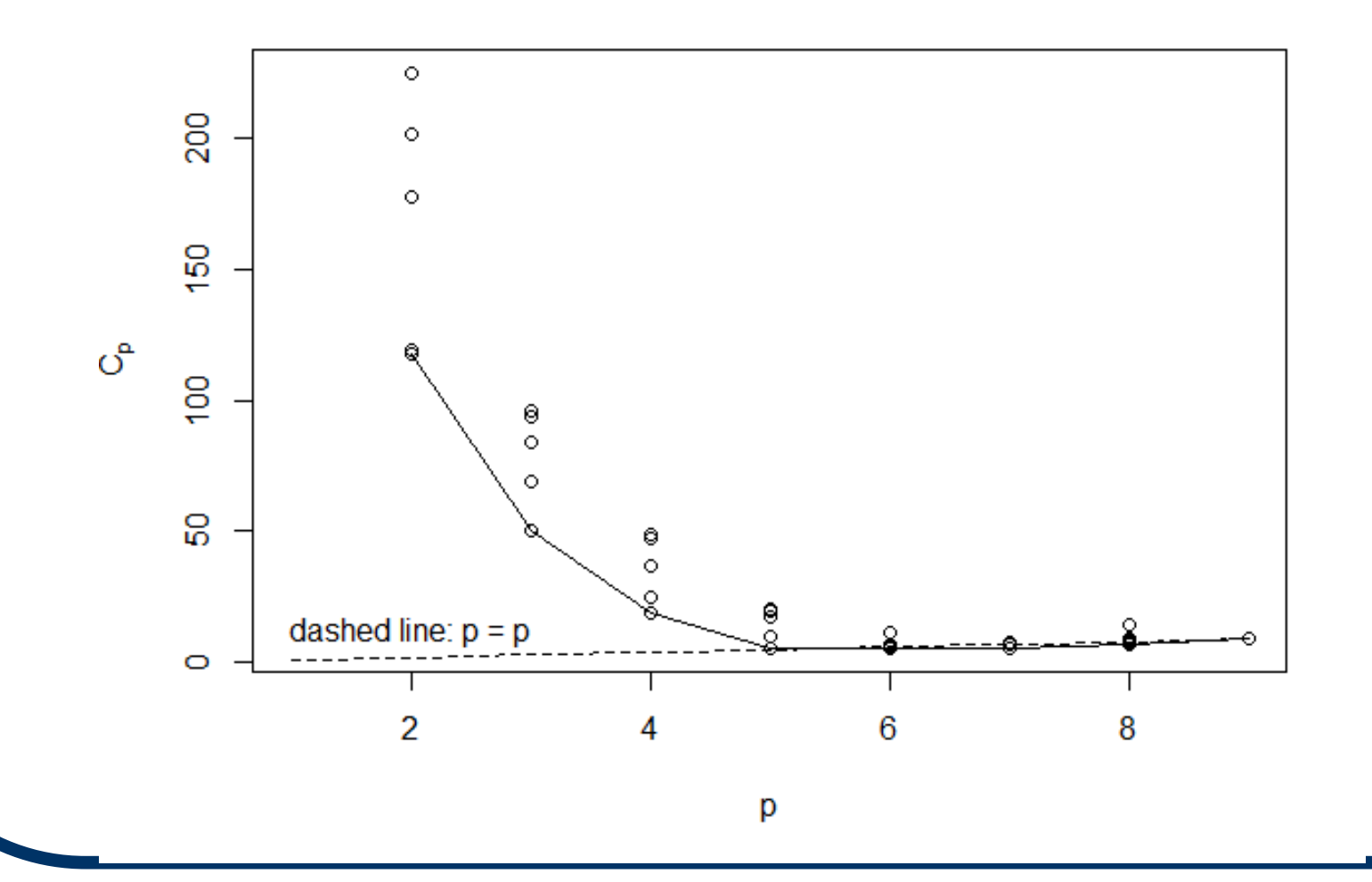

**Find min-C p: > minCp = min( subCH09TA01.cp\$Cp ); minCp [1] 5.528174**

**Find corresp. p (incl. β 0): > best.index = which( subCH09TA01.cp\$Cp == minCp ) > subCH09TA01.cp\$size[ best.index ] [1] 6**

#### **Find corresp. X <sup>k</sup>-variables:**

**> subCH09TA01.cp\$which[ best.index, ]**

**1 2 3 4 5 6 7 8 TRUE TRUE TRUE FALSE FALSE TRUE FALSE TRUE** 

 $\Rightarrow$  add'l study of subset (X<sub>1</sub>,X<sub>2</sub>,X<sub>3</sub>,X<sub>6</sub>,X<sub>8</sub>) warranted.

#### **Stepwise Variable Selection**

- **Can formalize the selection procedure in a simpler, algorithmic fashion.**
- There are two basic formats:
	- **Forward Stepwise Selection, and**
	- **Backward Elimination.**

### **Forward Stepwise Selection**

**Step 0: Start with all P–1 X k variables.**

**Step 1: Test each SLR of H <sup>o</sup>:β k = 0 via**   $t_{k}^{*} = b_{k} / s \{b_{k}\}$ 

**(k = 1,...,P–1) and find the X k with the max. |t <sup>k</sup>\*| (i.e., smallest 2-sided**  *P***-value). Select**   $\mathbf{X}_{\mathsf{K}}$  if  $\mathsf{P}_{\mathsf{K}} < \alpha_{\mathsf{e}}$ . Call this  $\mathsf{X}_{\mathsf{K}_{1}}$ . **(If no P k < α e, stop and select NO X variables. α e is the <sup>α</sup>-to-enter level.)**

> **cont'd →**

#### **Forward Stepwise Selection (cont'd)**

**Step 2: Test every possible p–1=2 variable**  model with  $X_{k_1}$  and (every other)  $X_k$  (k  $\neq$  k<sub>1</sub>). **Find all partial t-statistics t <sup>k</sup>\* = b <sup>k</sup>/s{b k|b k<sup>1</sup>} with partial**  *P***-value P k. Select the 2nd X k as that with**   $\mathbf{f}$  the smallest partial P<sub>k</sub> if P<sub>k</sub> <  $\mathbf{\alpha_{e}}$ . Call this  $\mathbf{X_{k_2}}$ . **(If no P k < α e, stop and select only X k1.)**

**Step 3:** *Check* **if X k 1 is still signif. with X k 2** $\mathbf{i}$  **included.** Find the partial  $\mathbf{t}^* = \mathbf{b}_{\mathsf{k}_1} / \mathbf{s} \{ \mathbf{b}_{\mathsf{k}_1} | \mathbf{b}_{\mathsf{k}_2} \}$  and **<u>remove</u>**  $X_{k_1}$  **if the corresp.**  $P_{k_1} > \alpha_r$ **. ( α r is the <sup>α</sup>-to-remove level.)**

> **cont'd →**

#### **Forward Stepwise Selection (cont'd)**

**Step 4: Go to Step 2 and keep "entering" X <sup>k</sup>'s until no P k is smaller than α e. Also include Step 3 for possible removal.**

**Note: Be sure to keep α e and α r fixed throughout. (Don't change in mid-stream.) Also, always have α e < α r to avoid cycling.**

**NB: this is clearly an exploratory method. It is not designed for inferential or confirmatory science.**

#### **Forward Selection and Backward Elimination**

- **A special version of Forward Stepwise Selection exists where no removal step is employed. (So there is no α r.)**
	- **This is called Forward Selection.**
- Another alternative is Backward **Elimination: start with all P–1 X-variables and cull down until no**  *P***-val. is above α r.**
	- **A 'backward selection' variant allows for variables to re-enter.**

#### **Backward Elimination**

**Many analysts favor Backward Elimination:**

- **It can be more stable**
- **It often produces more accurate MSE's**
- **It retains more pertinent predictors**
- $\rightarrow$  In early forward stepwise stages, some **important predictors have yet to enter into the model. This inflates the MSE, which in turn drives the entry t-statistics closer to zero.**   $\Rightarrow$  step-up selection can lose important **predictors along the way...**

**Example: Select subsets via Backward Elimination.**

- **(a) Use step() with min-AIC <sup>p</sup> (option k=2) as optimality measure:**
	- **> step( fm8CH09TA01.lm, direction="backward", k=2 )**
- **(b) Use fastbw() from external** *rms* **package with**   $P > \alpha_r = 0.10$  (option  $sls=0.10$ ) as removal **criterion:**
	- **> library( rms )**
	- **> fm8.ols = ols( Yprime <sup>~</sup>**

```
X1+X2+X3+X4+X5+X6+X7+X8 )
```
**> fastbw( fit=fm8.ols, rule="p",**

**type="individual", sls=.10 )**

**(a) Backward elim. using AIC <sup>p</sup> via step():**

**Start: AIC=-160.78Yprime ~ X1 + X2 + X3 + X4 + X5 + X6 + X7 + X8**

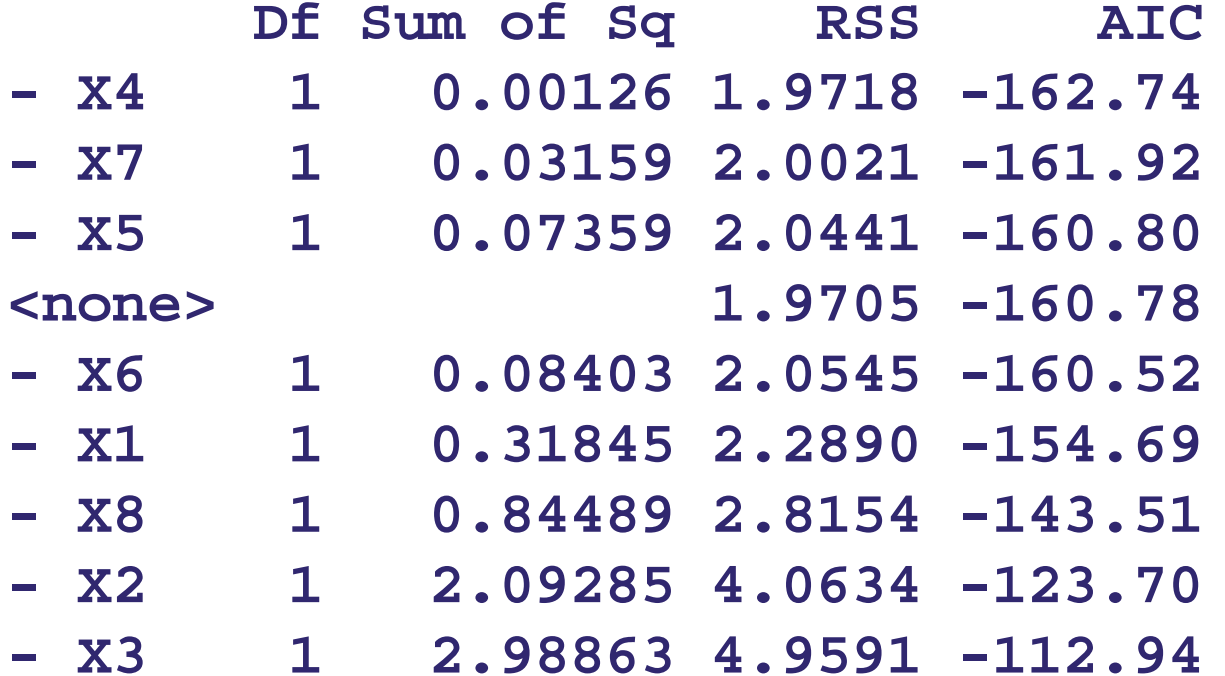

**Output continues →**

#### **step() search ends with selected min-AIC model:**

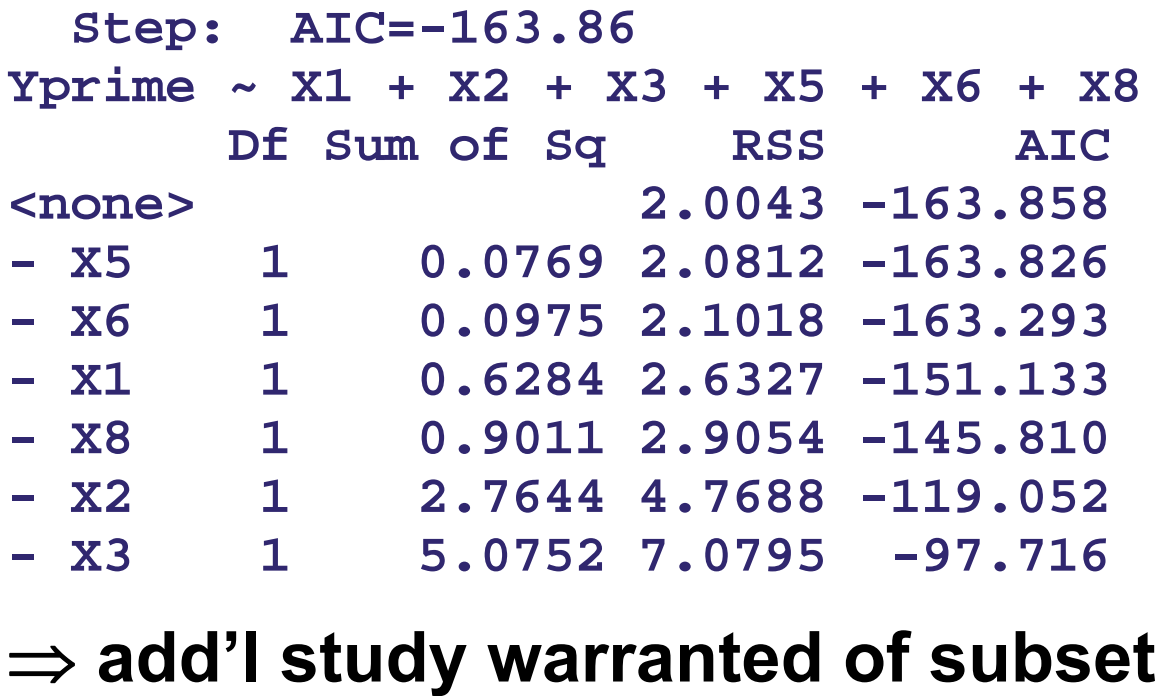

**(X 1,X 2,X 3,X 5,X 6,X 8).**

#### **(b) Backward elim. using P-val. via fastbw() (output edited):**

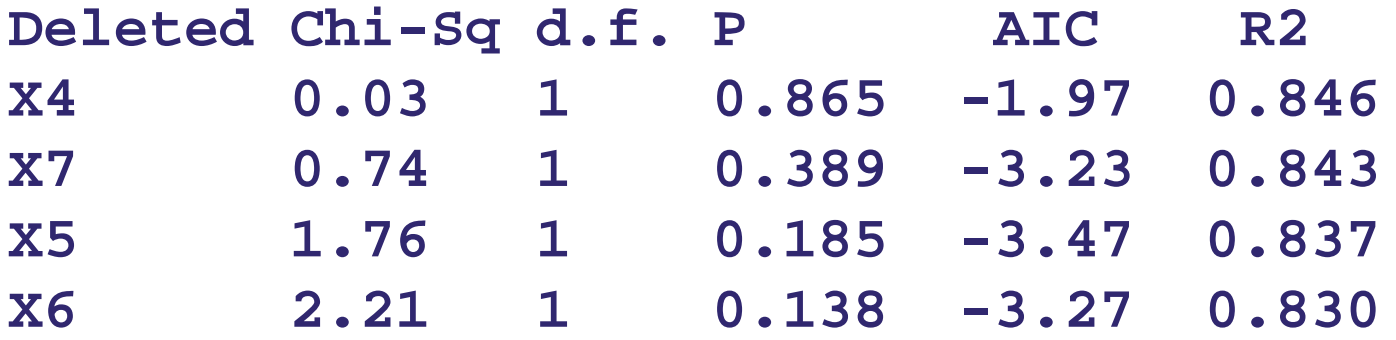

**Factors in Final Model[1] X1 X2 X3 X8**

 $\Rightarrow$  add'l study of subset (X<sub>1</sub>,X<sub>2</sub>,X<sub>3</sub>,X<sub>8</sub>) warranted.

#### **Forward Selection and Backward Elimination in R**

- • **One can also explore/select regression subsets among the P–1 X <sup>k</sup>-variables using other R commands and programming.**
- • **The R functions add1() and drop1() and/or addterm() and dropterm() allow for various sorts of manipulations of the MLR model variables.**